# **Итоговая контрольная работа по ИНФОРМАТИКЕ 9 класс**

# **Вариант I**

#### **Инструкция по выполнению работы**

Контрольная работа состоит из двух частей и включает в себя 10 заданий. *Часть 1* содержит всего 7 заданий с кратким ответом. *Часть 2* содержит 3 задания, которые необходимо выполнить на компьютере.

На выполнение контрольной работы отводится 40 минут. Задания выполняются в произвольном порядке.

Ответы к заданиям 1–9 записываются в виде числа, слова, последовательности букв или цифр (оценивается в 1 балл). Результатом выполнения задания 10 является отдельный файл (оценивается двумя баллами).

При выполнении контрольной работы **НЕ допускается** использование калькулятора, компьютерной техники, справочной литературы (в том числе учебных плакатов, размещённых в кабинете) и других средств. В целях экономии времени пропускайте задание, которое не удаётся выполнить сразу, и переходите к следующему. Если после выполнения у Вас останется время, то Вы сможете вернуться к пропущенным заданиям. Баллы, полученные Вами за выполненные задания, суммируются. Постарайтесь выполнить как можно больше заданий.

## *Желаем успехов!*

### Часть I

При выполнении заданий  $1 - 7$  в качестве ответа Вам необходимо записать ответ в той форме, которая указана в каждом из заданий. Ответы внесите в БЛАНК ОТВЕТОВ.

1. В кодировке КОИ-8 каждый символ кодируется 8 битами. Андрей написал текст (в нем нет лишних пробелов):

«Чад, Куба, Катар, Швеция, Эстония, Танзания, Сальвадор — страны».

Ученик вычеркнул из списка название одной из стран. Заодно он вычеркнул ставшие лишними запятые и пробелы — два пробела не должны идти подряд.

При этом размер нового предложения в данной кодировке оказался на 11 байтов меньше, чем размер исходного предложения. Напишите в ответе вычеркнутое название страны.

2. От разведчика была получена следующая шифрованная радиограмма, переданная с использованием азбуки Морзе:

 $\bullet$   $\bullet$   $\! \bullet$   $\bullet$   $\! \! \bullet$   $\bullet$ 

При передаче радиограммы было потеряно разбиение на буквы, но известно, что в радиограмме использовались только следующие буквы:

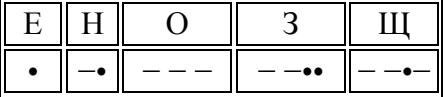

Определите текст радиограммы. В ответе укажите, сколько букв было в исходной радиограмме.

**3.** Напишите наибольшее целое число *х*, для которого истинно высказывание:

HE  $(X < 4)$  II HE  $(X > = 9)$ .

4. Между населенными пунктами А, В, С, D, Е, F построены дороги, протяженность которых (в километрах) приведена в таблице.

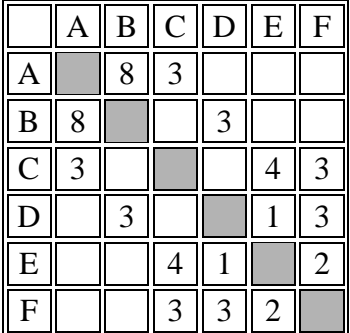

Определите длину кратчайшего пути между пунктами А и D (при условии, что передвигаться можно только по построенным дорогам).

5. У исполнителя Омега две команды, которым присвоены номера:

#### 1. прибавь 4;

#### 2. умножь на **b**

 $(b$  — неизвестное натуральное число;  $b \ge 2$ ).

Выполняя первую из них, Омега увеличивает число на экране на 4, а выполняя вторую, умножает это число на b. Программа для исполнителя Омега — это последовательность номеров команд. Известно, что программа 12111 переводит число 9 в число 77. Определите значение *b*.

**6.**В языке запросов поискового сервера для обозначения логических операций «ИЛИ» используется символ «|», а для обозначения логической операции «И» — символ «&».

В таблице приведены запросы и количество найденных по ним страниц некоторого сегмента сети Интернет.

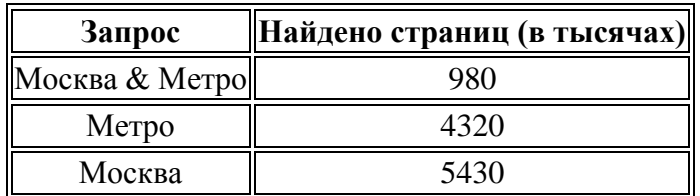

Какое количество страниц (в тысячах) будет найдено по запросу *Москва | Метро*?

Считается, что все запросы выполнились практически одновременно, так что хранящаяся на поисковом сервере информация о наборе страниц, содержащих все искомые слова, не изменялась за время выполнения запросов.

7. На рисунке — схема дорог, связывающих города A, Б, В, Г, Д, Е, Ж, И, К. По каждой дороге можно двигаться только в одном направлении, указанном стрелкой.

Сколько существует различных путей из города А в город К, не проходящих через пункт В?

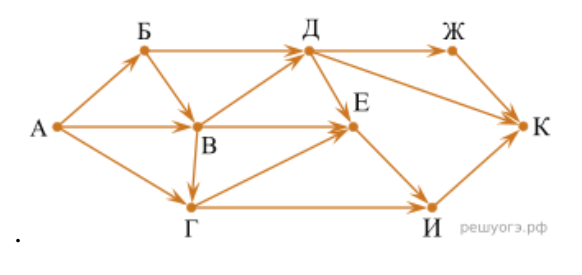

**Часть II**

*Задания этой части (8-10) выполняются на компьютере. Ответами к заданиям 8, 9 являются слово или число, которые следует записать в БЛАНК ОТВЕТОВ. Результатом выполнения задания 10 является отдельный файл.* 

**8.**В одном из произведений И. С. Тургенева, текст которого приведен в подкаталоге **Тургенев**, встречается песня «Vieni, pensando a me segretamente…». С помощью поисковых средств операционной системы и текстового редактора выясните, в каком городе Италии герой раньше слышал эту песню.

**9.**Сколько файлов с расширением .docx и .doc содержится в подкаталогах каталога **DEMO-12**? В ответе укажите только число.

Выполните задание, распаковав архив на своем компьютере.

**10.** Создайте в текстовом редакторе документ и напишите в нем следующий текст, точно воспроизведя все оформление текста, имеющееся в образце.

Данный текст должен быть набран шрифтом размером 14 пунктов обычного начертания. Отступ первой строки первого абзаца основного текста  — 1 см. Расстояние между строками текста не менее одинарного, но не более полуторного междустрочного интервала.

Основной текст выровнен по ширине; в ячейках таблицы применено выравнивание по левому краю. В основном тексте и таблице есть слова, выделенные полужирным, курсивным шрифтом и подчеркиванием. Ширина таблицы меньше ширины основного текста. Таблица выровнена на странице по центру горизонтали.

При этом допустимо, чтобы ширина Вашего текста отличалась от ширины текста в примере, поскольку ширина текста зависит от размеров страницы и полей. В этом случае разбиение текста на строки должно соответствовать стандартной ширине абзаца.

Интервал между текстом и таблицей не менее 12 пунктов, но не более 24 пунктов.

Текст сохраните в файле, имя которого Вам сообщит учитель . Файл ответа необходимо сохранить в одном из следующих форматов: \*.odt, или \*.doc, или \*.docx.

**Япония** – это высокоразвитая страна занимает территорию четырёх крупных и нескольких тысяч мелких *островов*. Особенностью природы является преобладание горного *рельефа*, высокая *сейсмичность*. Более 60% территории покрыто лесами: смешанными, широколиственными и переменно-влажными (в том числе *муссонными*).

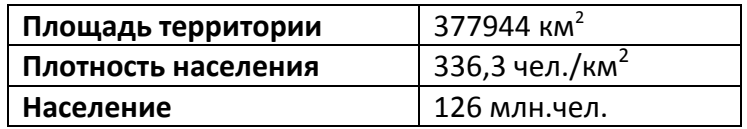

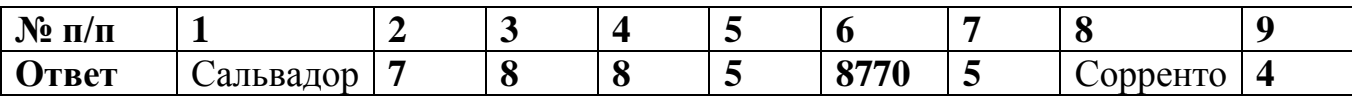

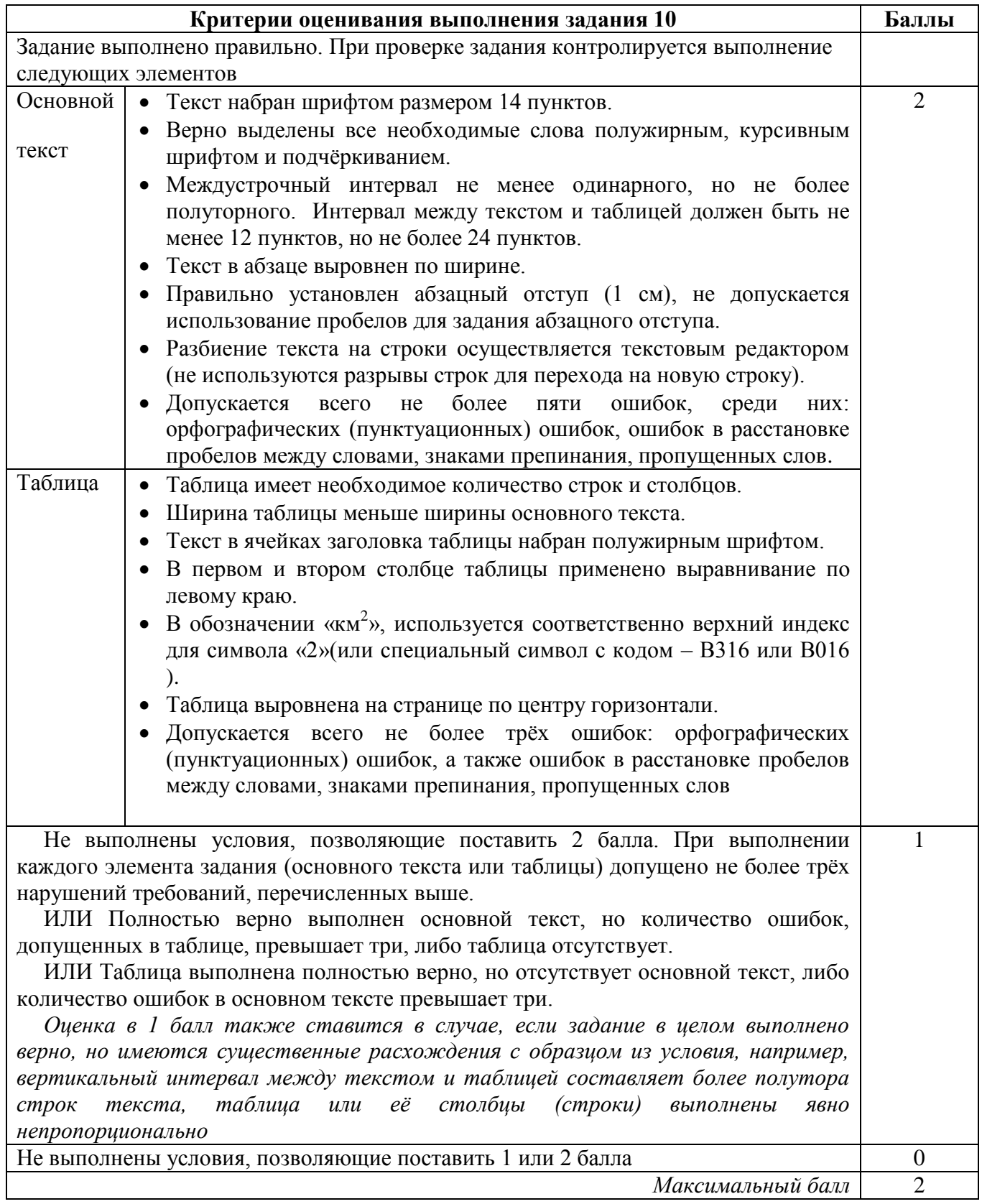